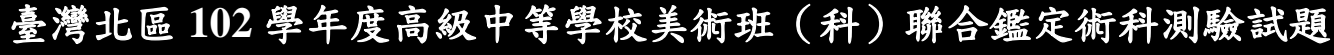

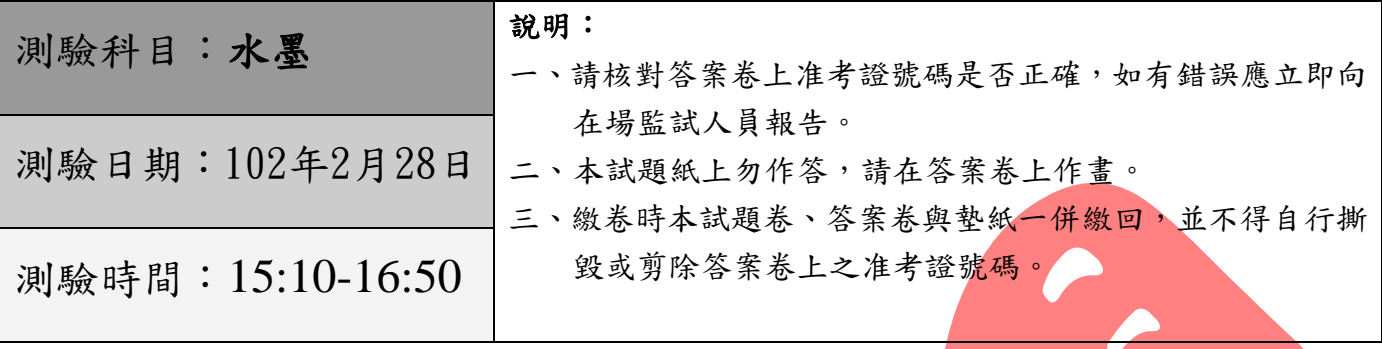

## 【題目】:黃昏遠眺

【試題說明】:請考生以水墨為主要媒材(可上色),結合<mark>參考下列圖像,描繪出</mark> 符合題意的水墨畫。 評分主要訴求如下:A:水墨滲染性材質特色的掌握。

B:兼顧描寫能力與筆墨多元之創意發揮。

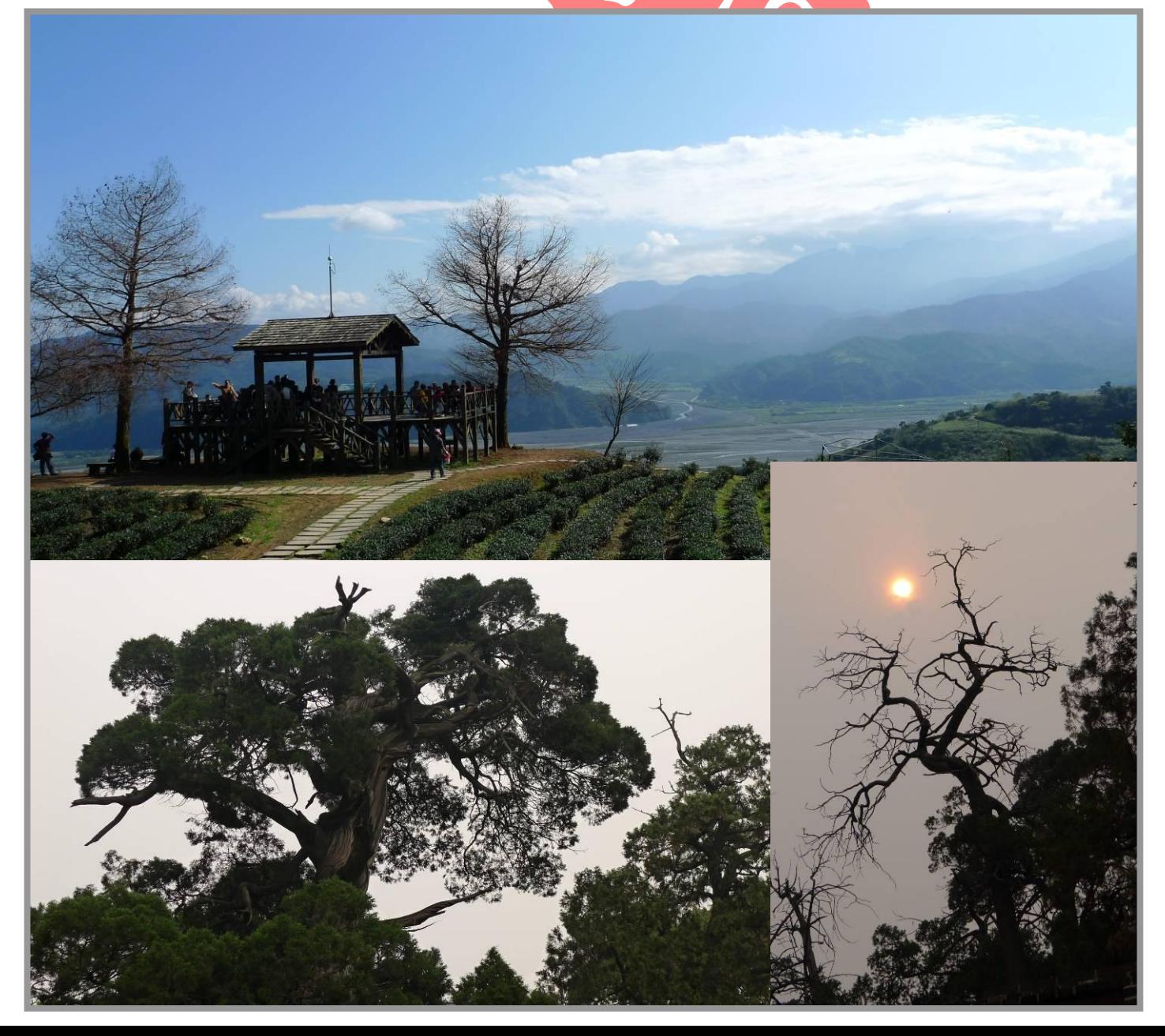